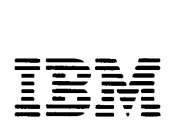

## **IBM 5110 System Logic Manual**

SY31-0552-3

#### **Contents**

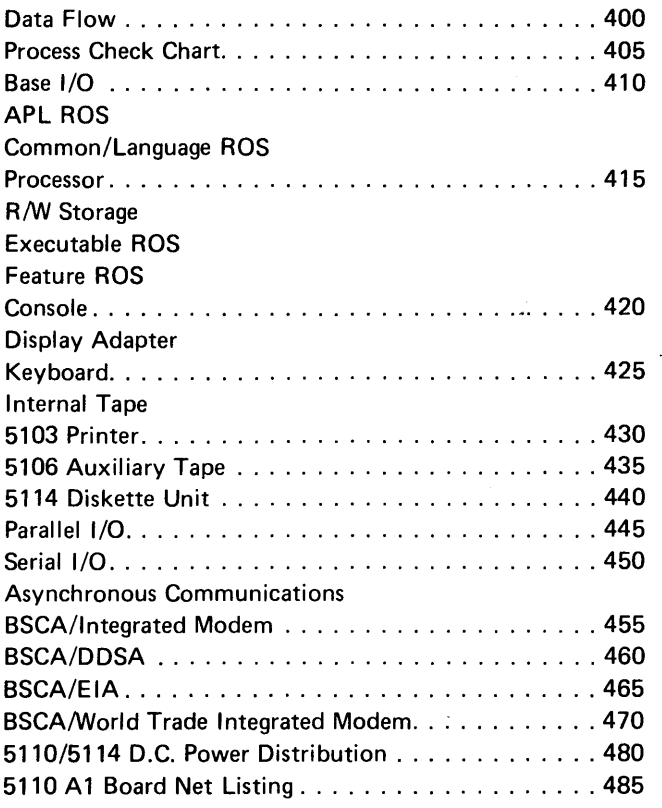

,..

**, ...**<br>7

in,

#### Fourth Edition (February 1979)

This is a reprint of SY31-0552-2 incorporating changes released in technical newsletter SN31-6241.

Use this publication only as an aid in servicing the IBM 5110 system.

Publications are not stocked at the address below. Requests for copies of IBM publications and for technical information about the system should be made to your IBM representative or to the branch office serving your locality.

This publication could contain technical inaccuracies or typographical errors. Use the Reader's Comment Form at the back of this publication to make comments about this publication. If the form has been removed, address your comments to IBM Corporation, Publications, Department 245, Rochester, Minnesota 55901. Comments become the property of IBM.

©Copyright International Business Machines Corporation 1978

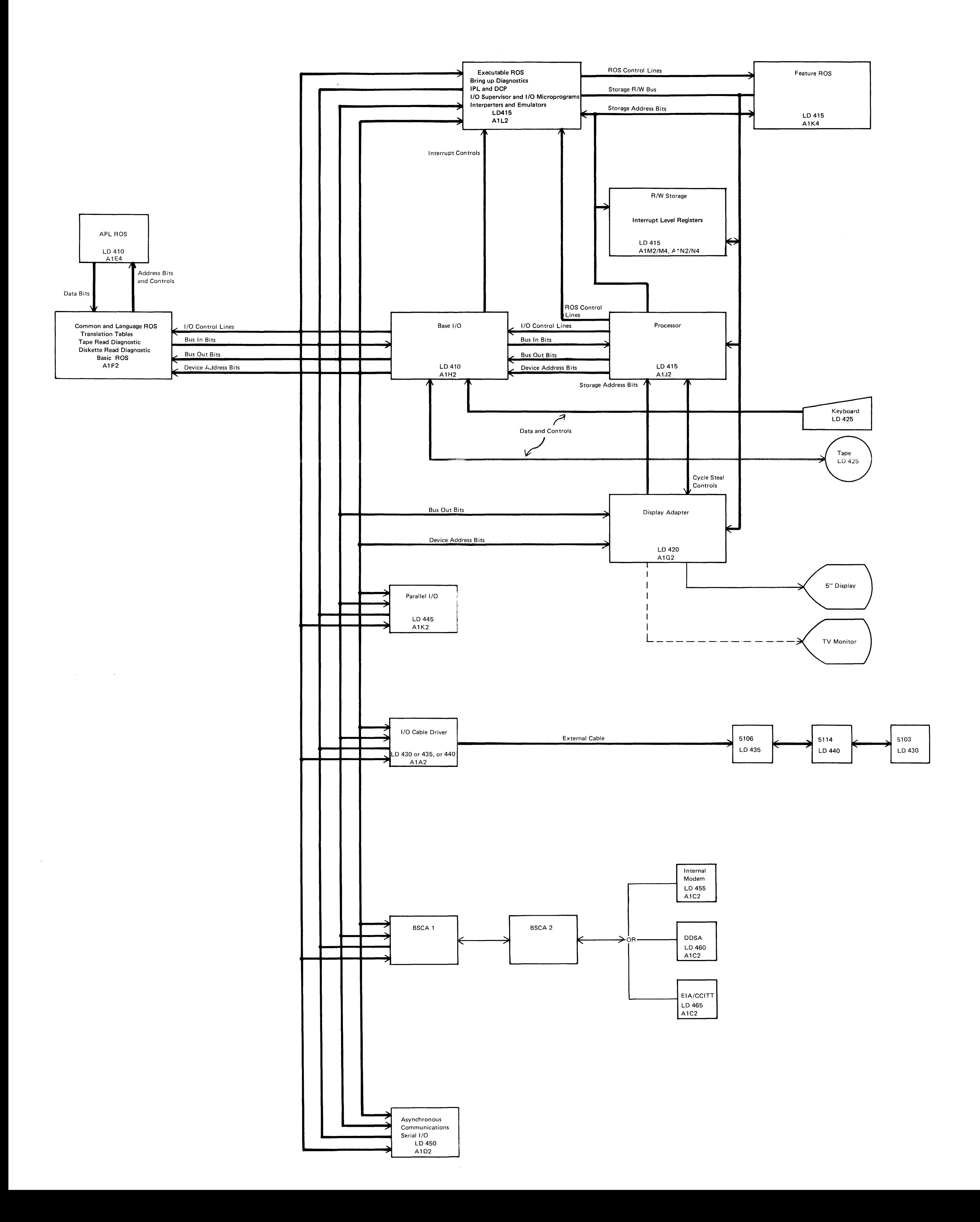

Data Flow 400

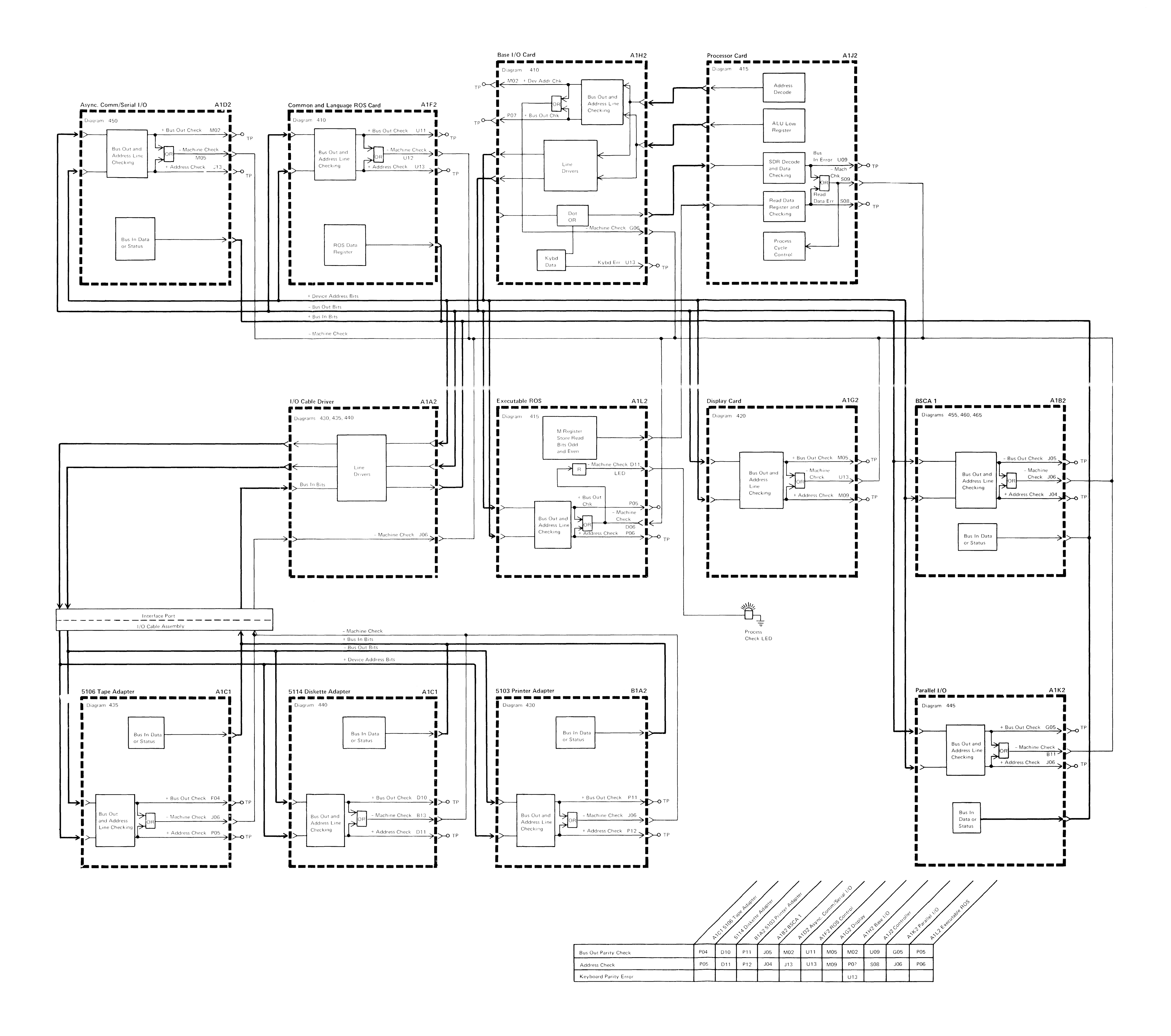

**Process Check Chart 405** 

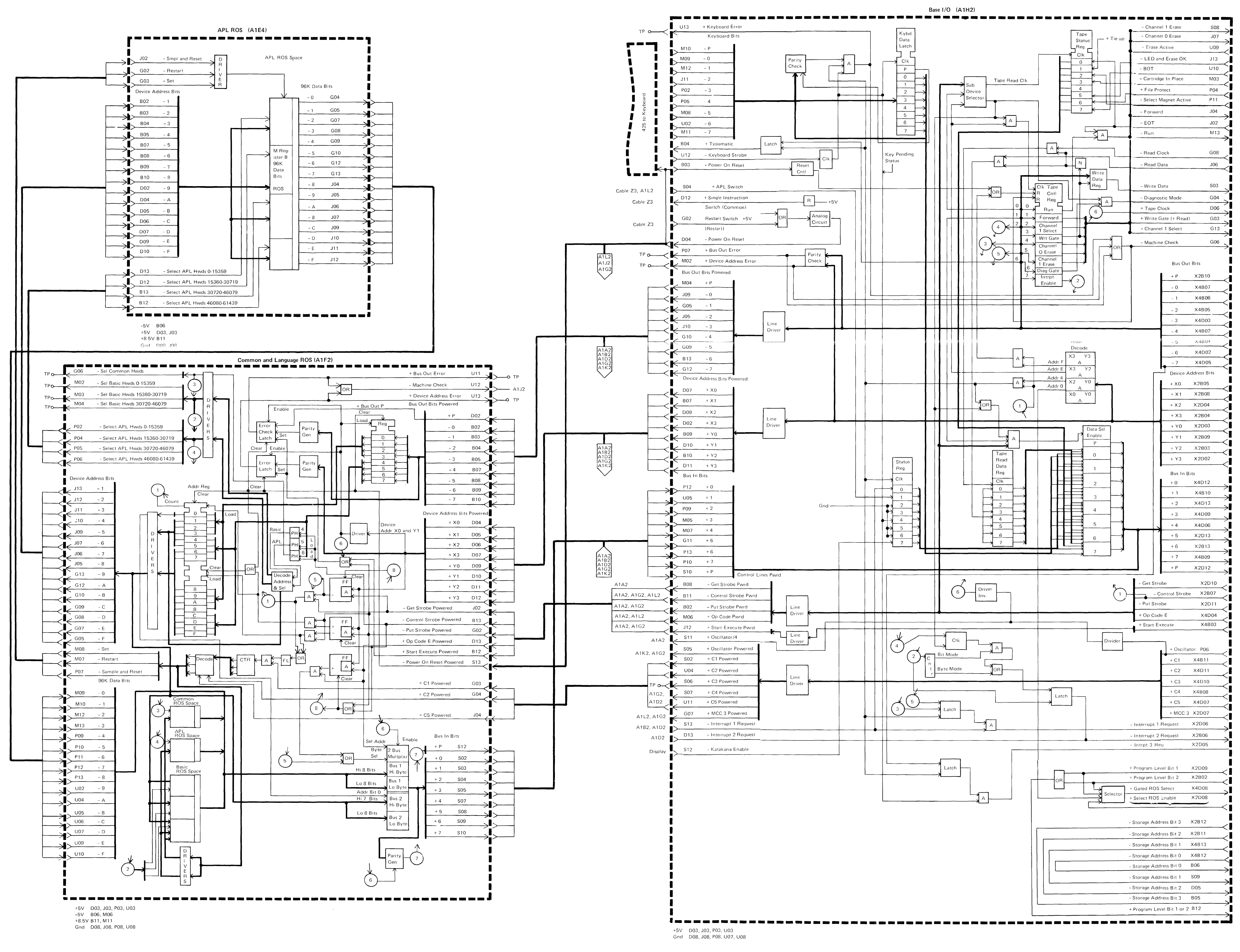

On board only, No continuity when card out of machine.

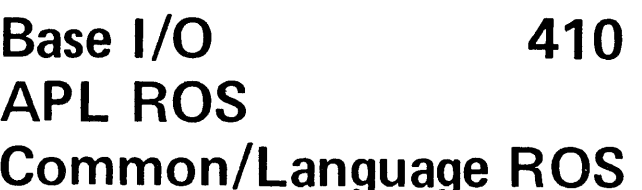

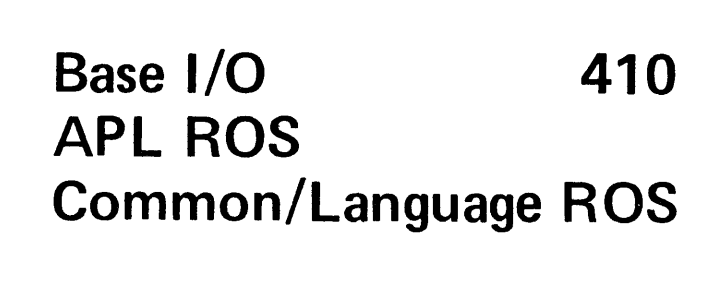

<u>in ma</u>

**Part and** 

<u>t – J</u>

tr en es

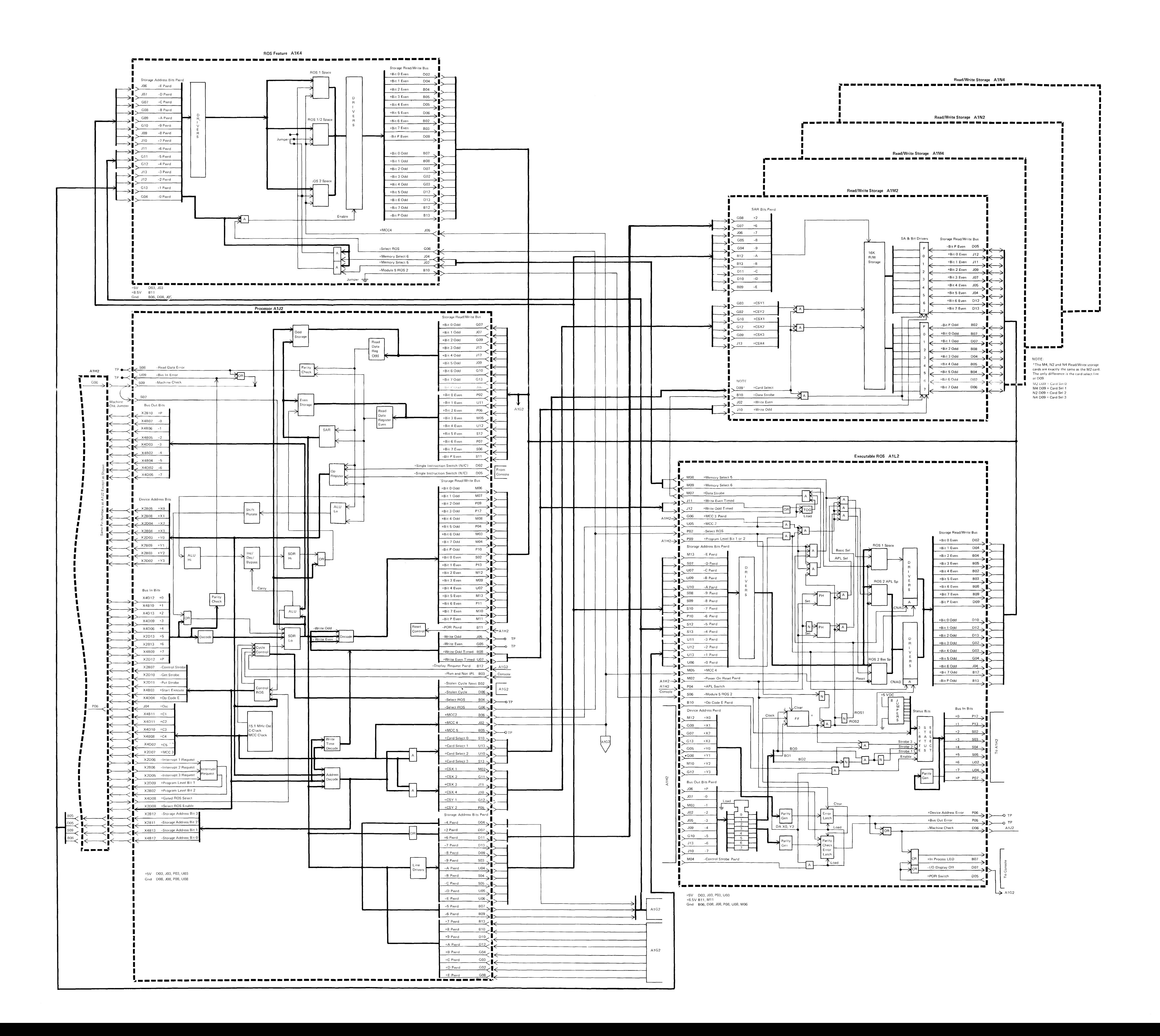

Processor 415 **R/W Storage Executable ROS Feature ROS** 

Display Adapter A1G2

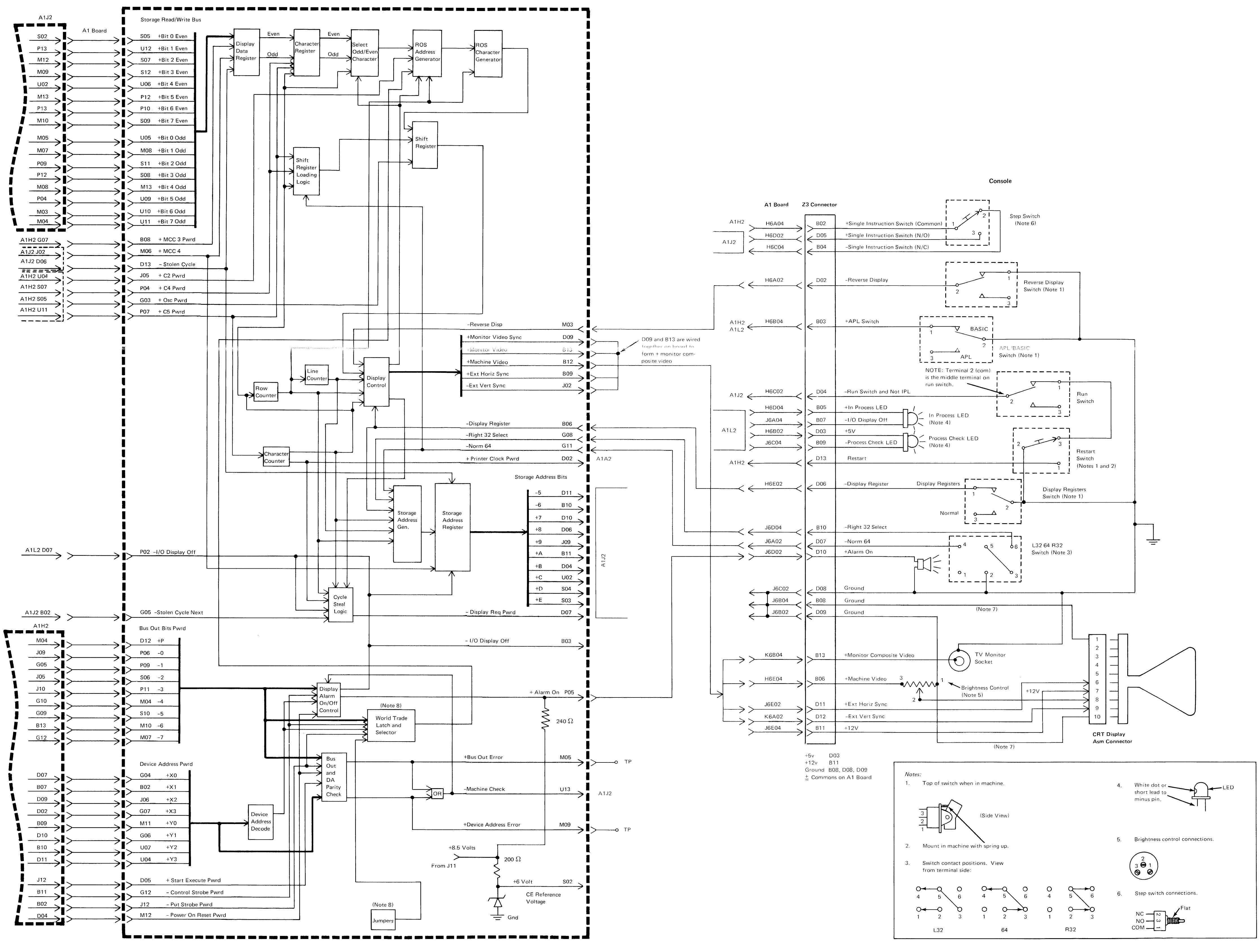

+5V D03, J03, P03, U03 +8.5V J11

Note 8: Not installed on Katakana featured machines.

Note 7: This logic drawing shows cable P/N 1608885 with E/C 832661 installed. Cables prior to this E/C have wire coming from brightness control to pin 10 deleted. Also the ground wire going to pin 1 is connected to pin 10 instead of pin 1. (Pin 1 is not used on older level cables.)

**Console 420<br>Display Adapter** 

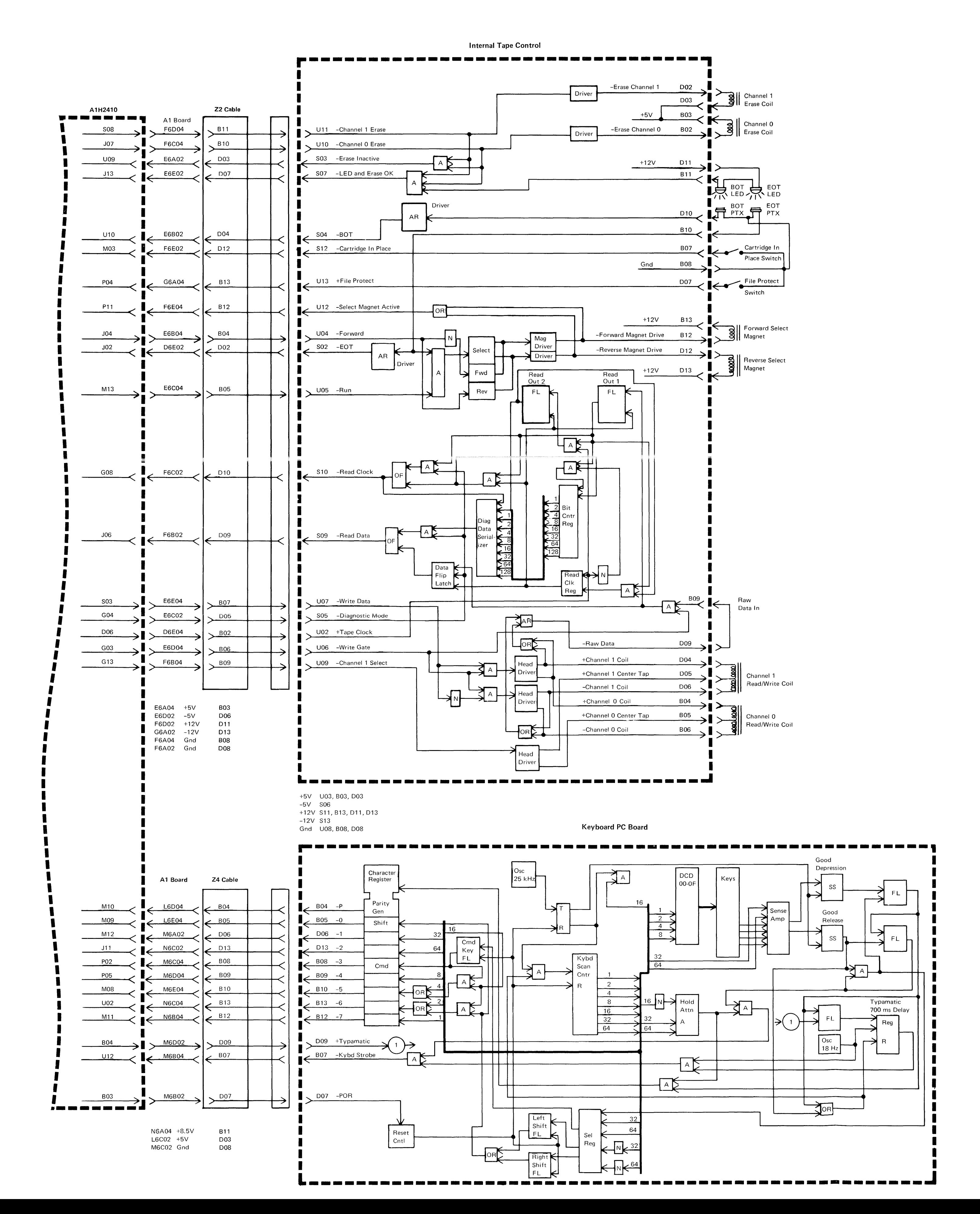

Keyboard 425<br>Internal Tape

 $\sim 100$  km s  $^{-1}$ 

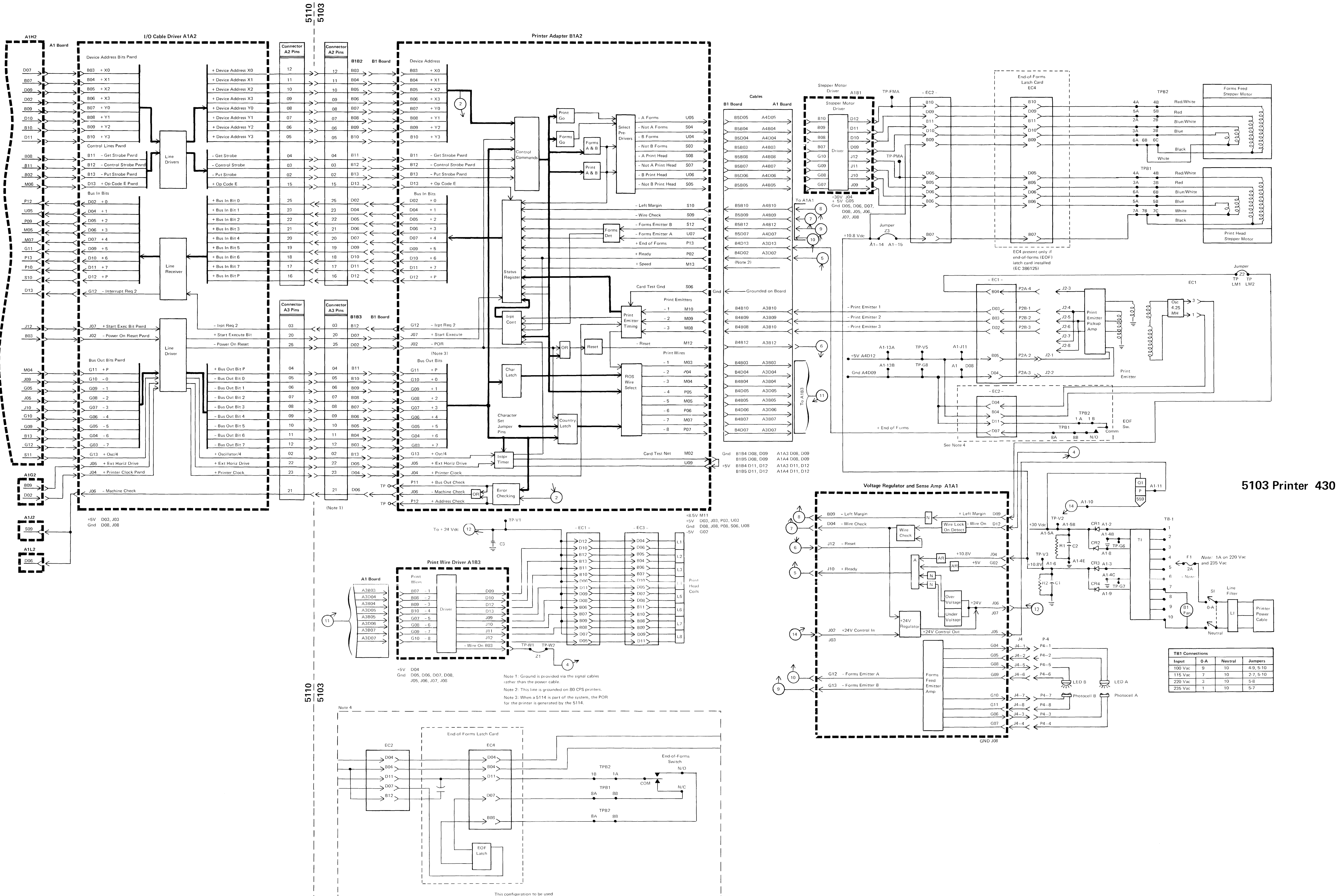

only if end-of-forms latch card is present (EC 386125)

\_\_ \_\_ \_ \_ \_ \_

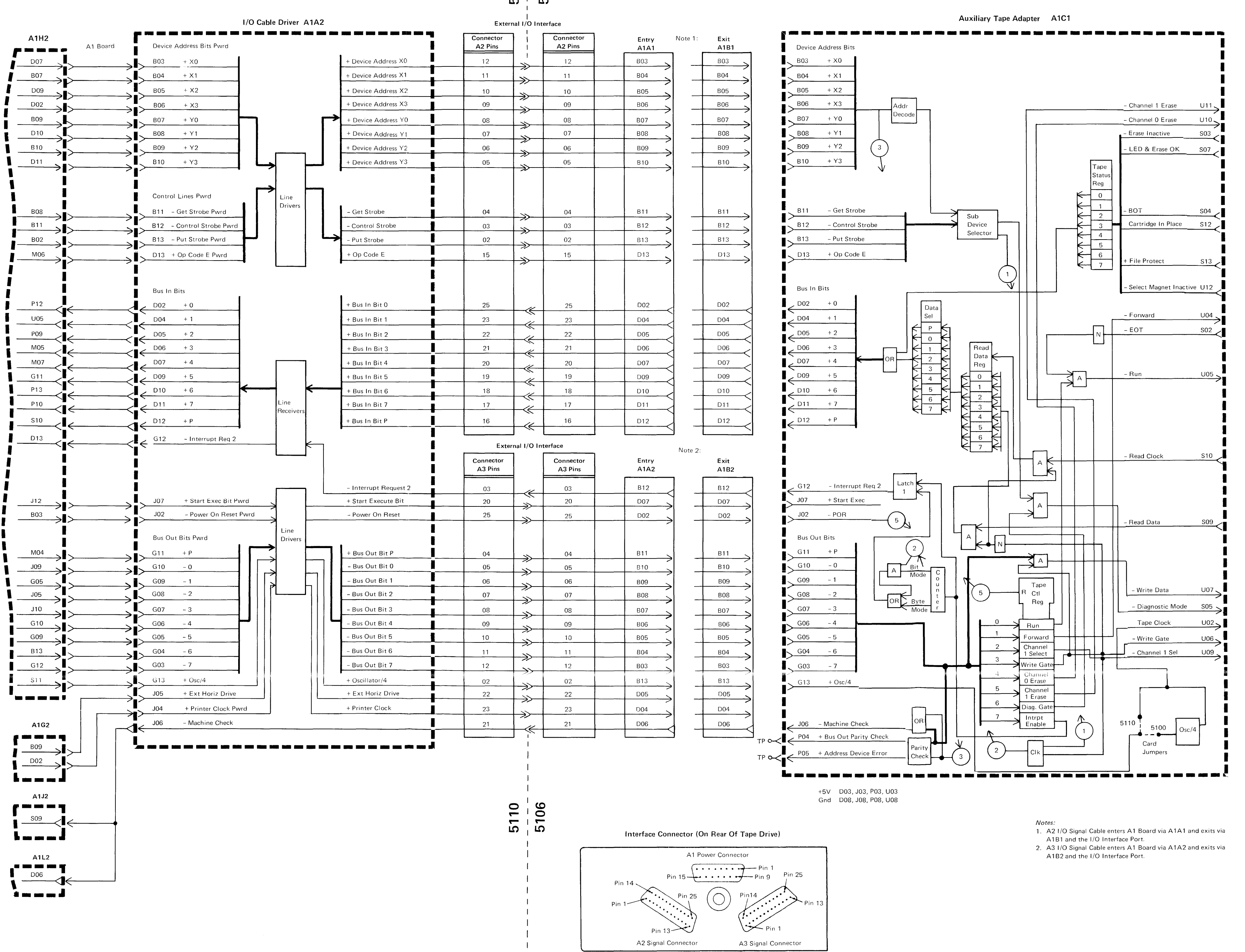

### External I/O Interface Port (On Rear Of Base Machine)

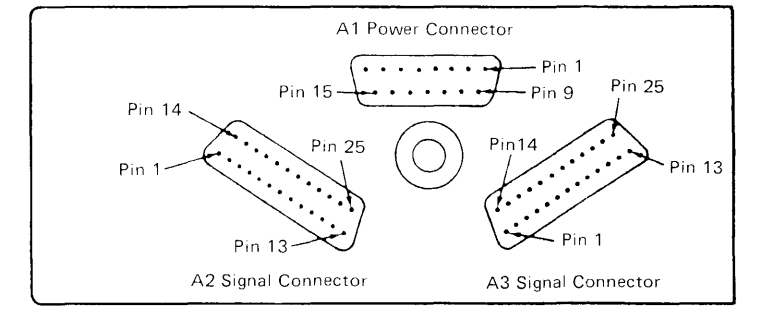

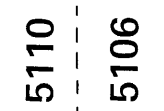

I/O Cable Assembly Connector

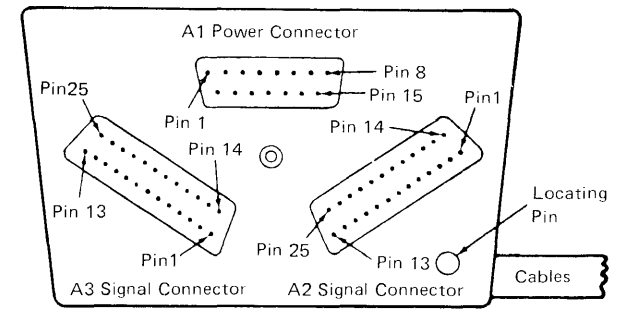

A1B4

**B11** 

**B10** 

**D03** 

**D07** 

D<sub>04</sub>

 $\overline{D12}$ 

D<sub>13</sub>

**B12** 

**B04** 

**B05** 

D<sub>10</sub>

D09

**B07** 

D<sub>05</sub>

 $B02$ 

**B06** 

**B09** 

 $rac{D02}{2}$ 

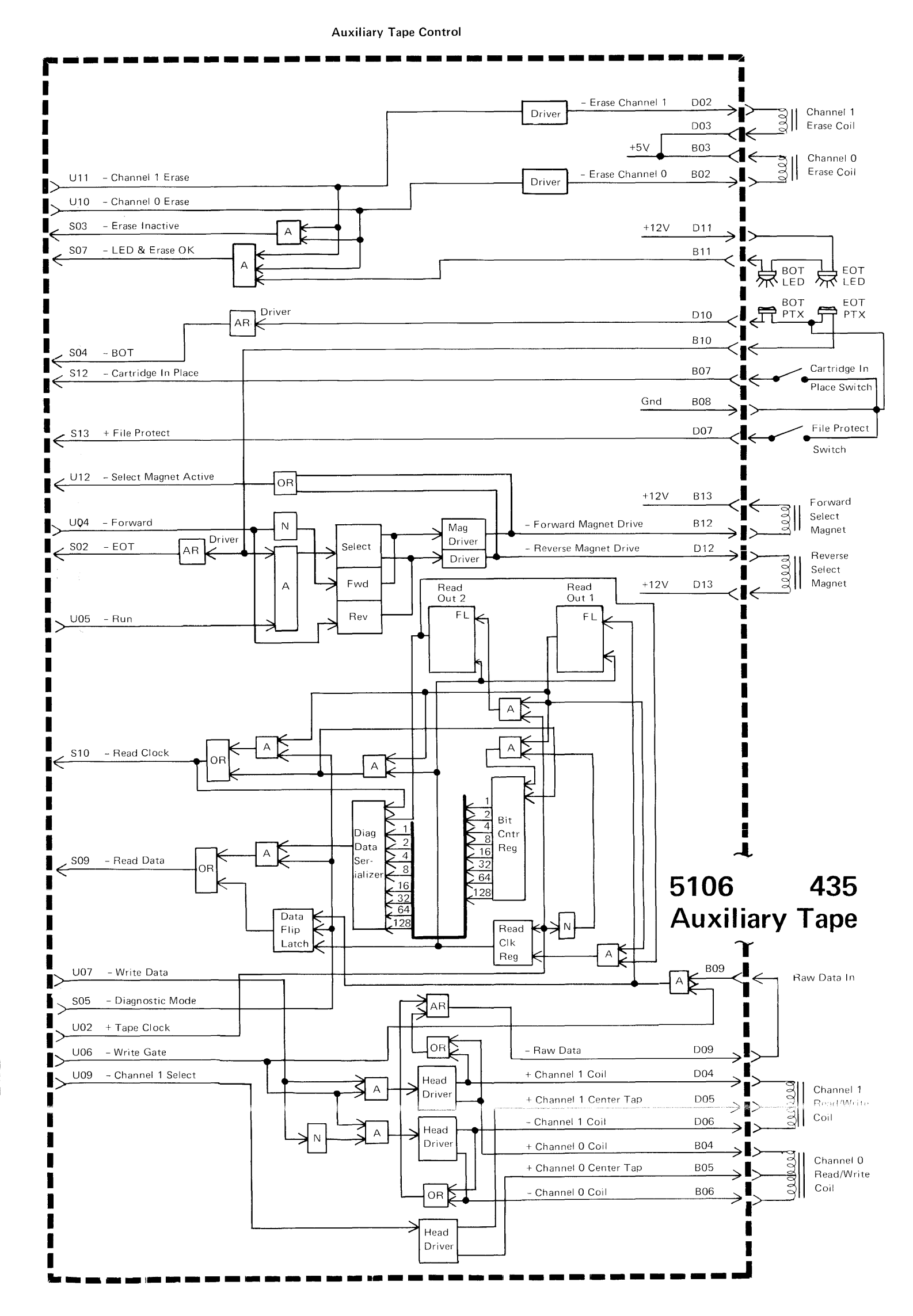

+5V U03, B03, D03  $-5V$  SO6

 $+12V$  S11, B13, D11, D13

 $-12V$  S13 Gnd U08, B08, D08

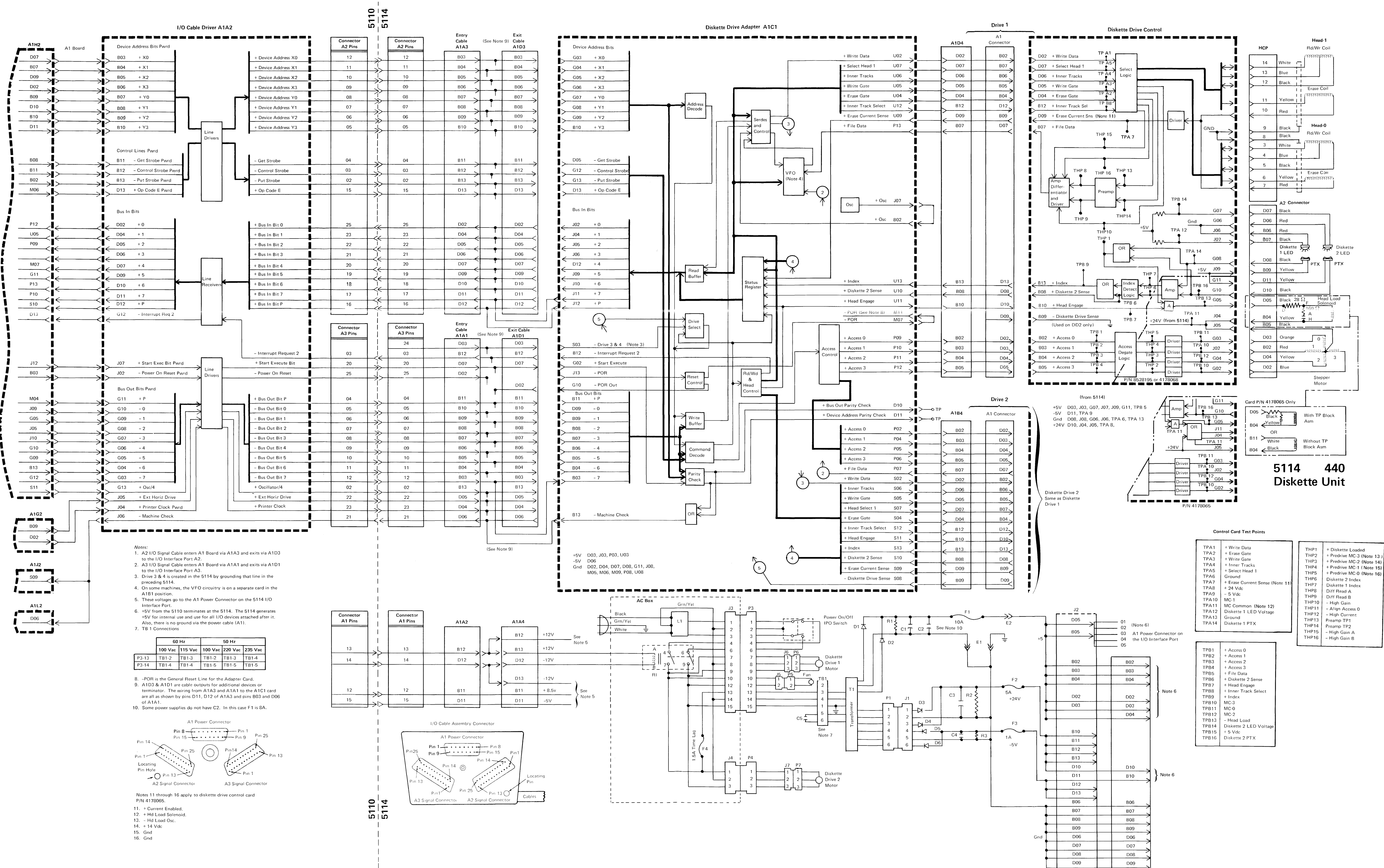

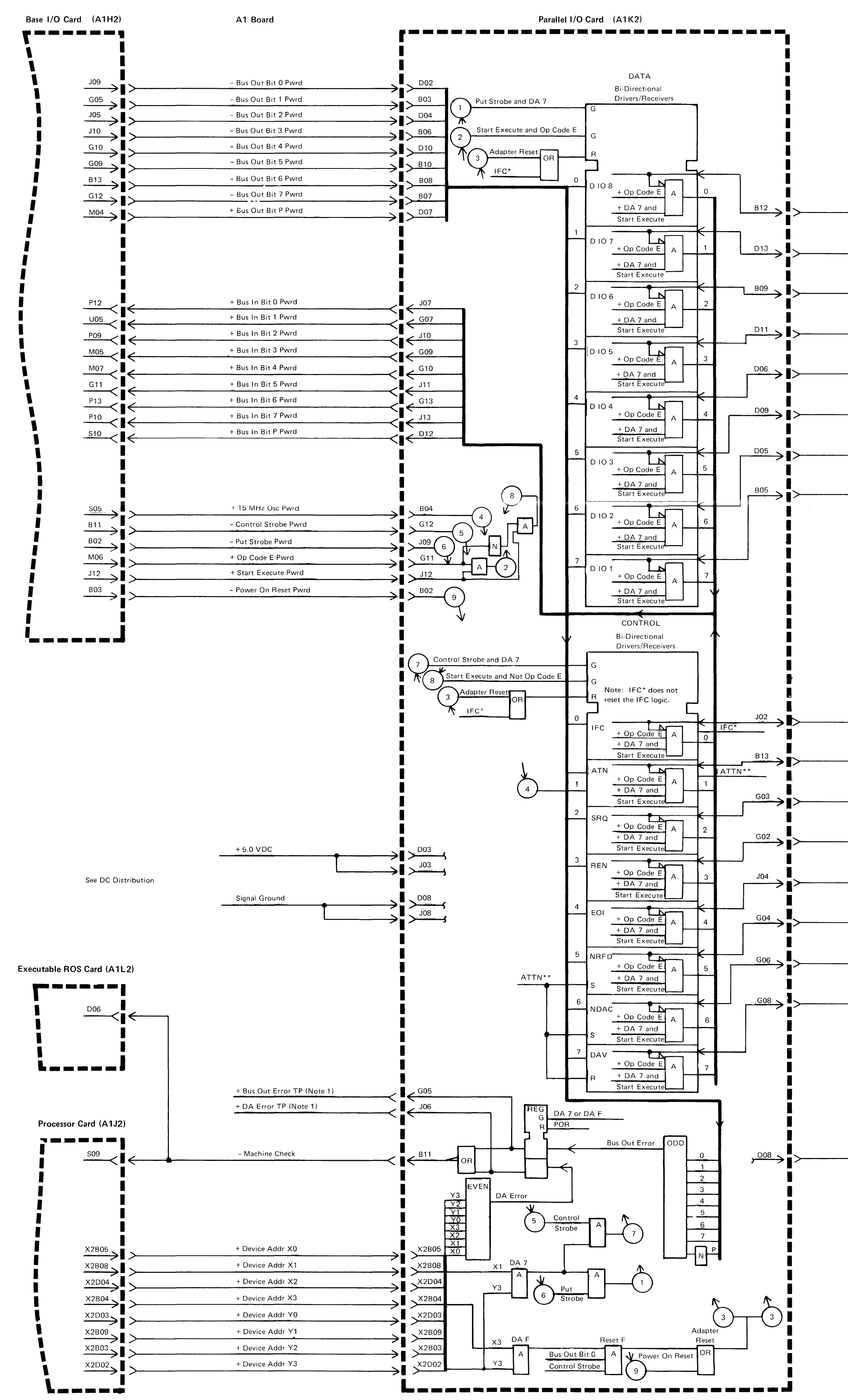

Note 1 - CE probe points-These pins are not connected to any nets on the A1 Board. The check circuit is active (plus) if an odd number of device address bits are active or if an even number of bus out bits are active.

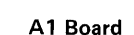

Parallel I/O Internal Cable (A1Y3) Parallel I/O External Cable Parallel I/O Wrap Connector

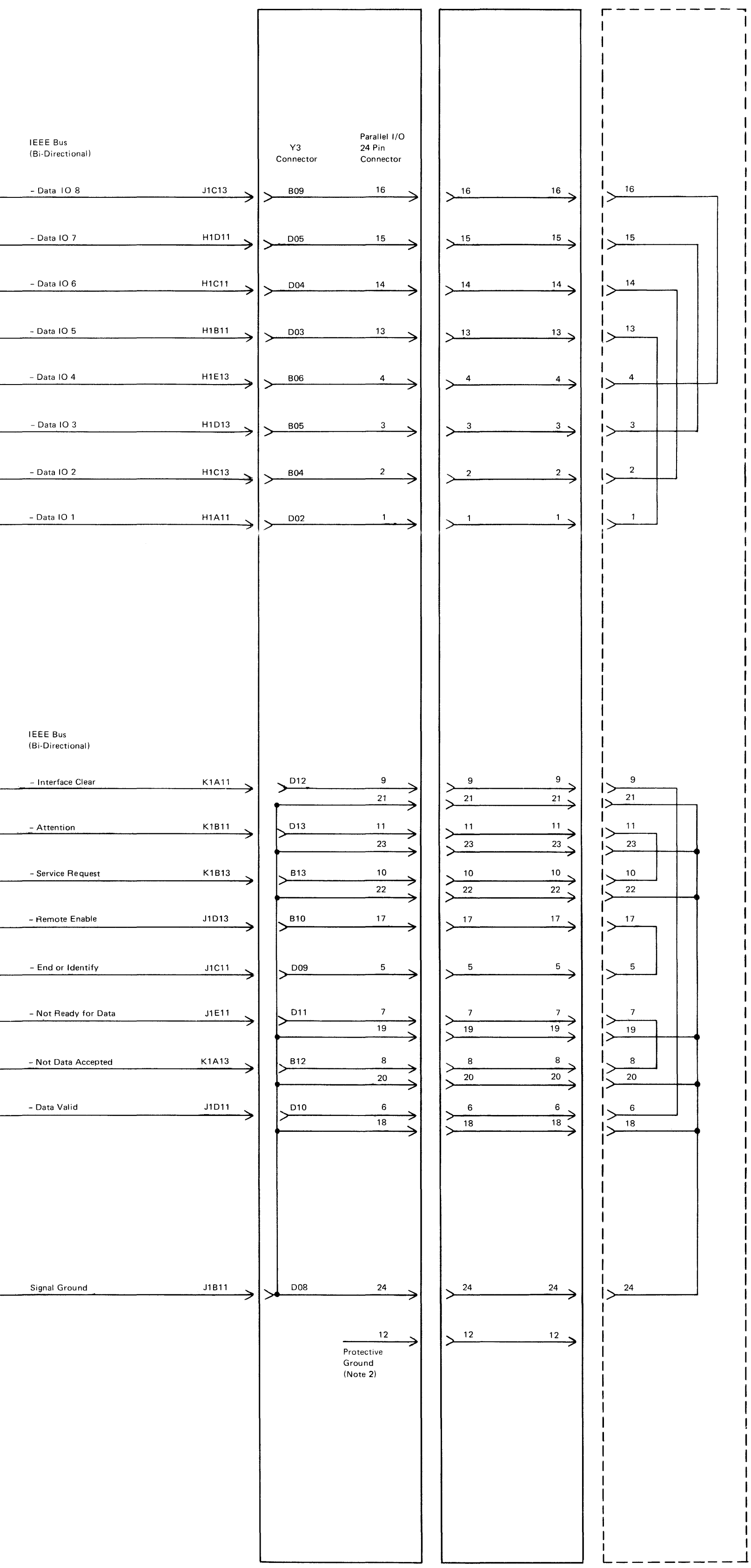

Note  $2 -$  Pin 12 is the protective ground. It is connected to the machine frame.

Parallel I/O 445

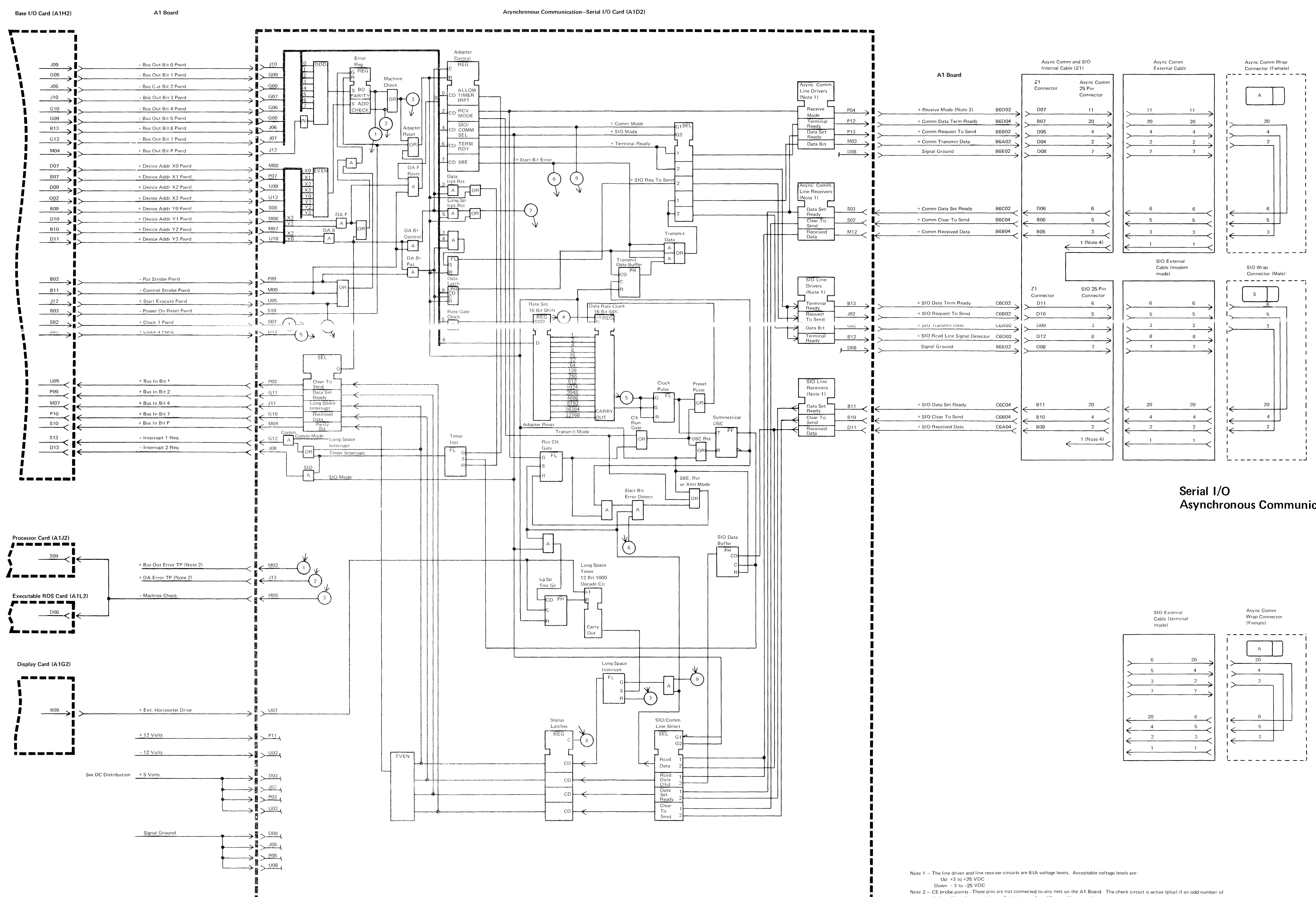

device address bits are active or if an even number of bus out bits are active. Note 3 - This line used by TRAP tester only. Note  $4 - P$ in 1 is the protective ground. It is connected to the machine frame.

450 **Asynchronous Communications** 

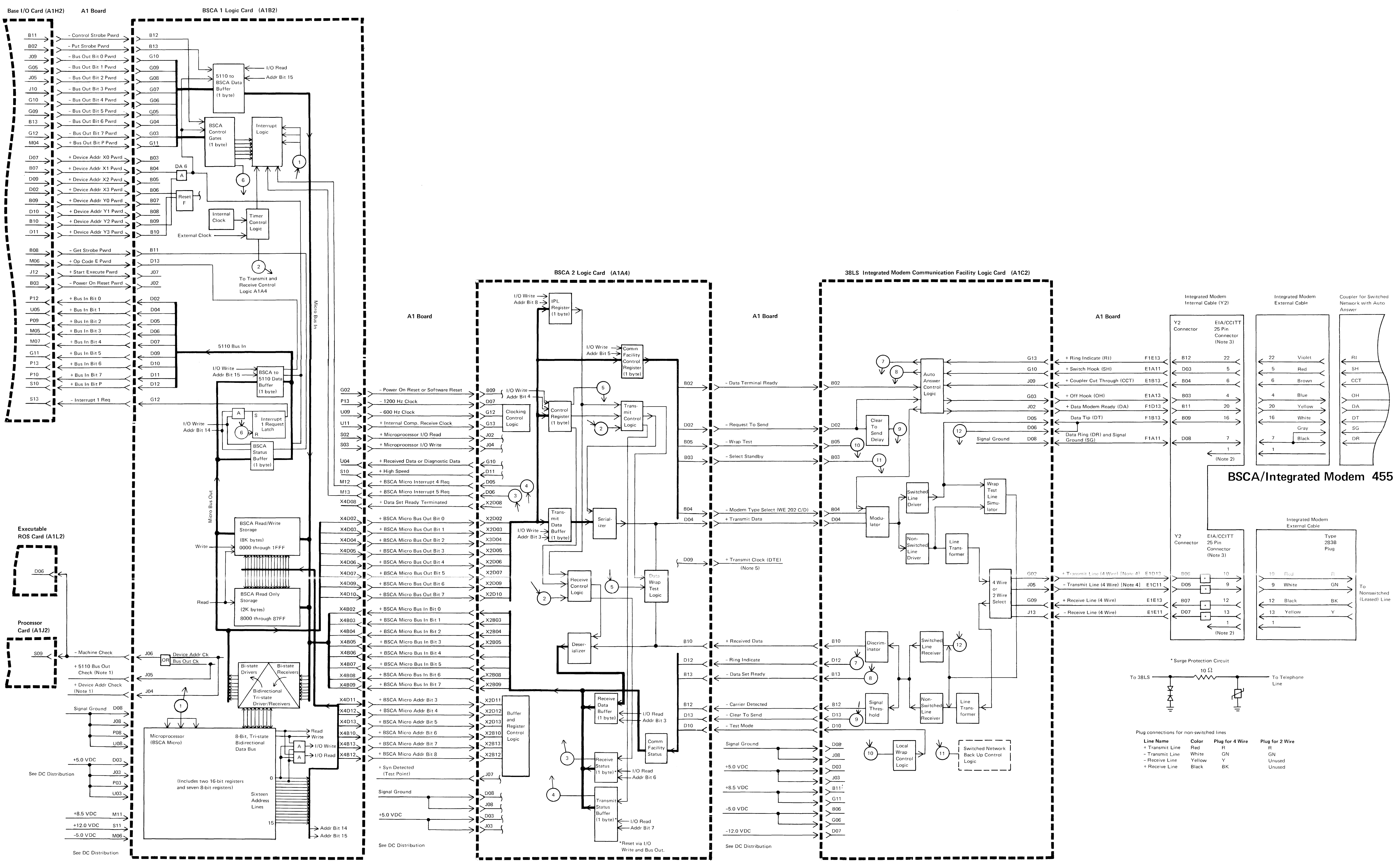

device address bits are active or if an even number of bus out bits are active.

Note 1 - CE probe points - These pins are not connected to any nets on the A1 Board. The check circuit is active (plus) if an odd number of

Note 5-Used by TRAP tester only.

Note 2-Pin 1 is the protective ground wire. It is connected to the machine frame. Note 3-Only one EIA/CCITT 25 pin connector is used unless the switched network backup (SNBU) feature is installed. Switched Network Backup requires an additional EIA/CCITT 25 pin connector. Note 4-This line used for 2 wire connection.

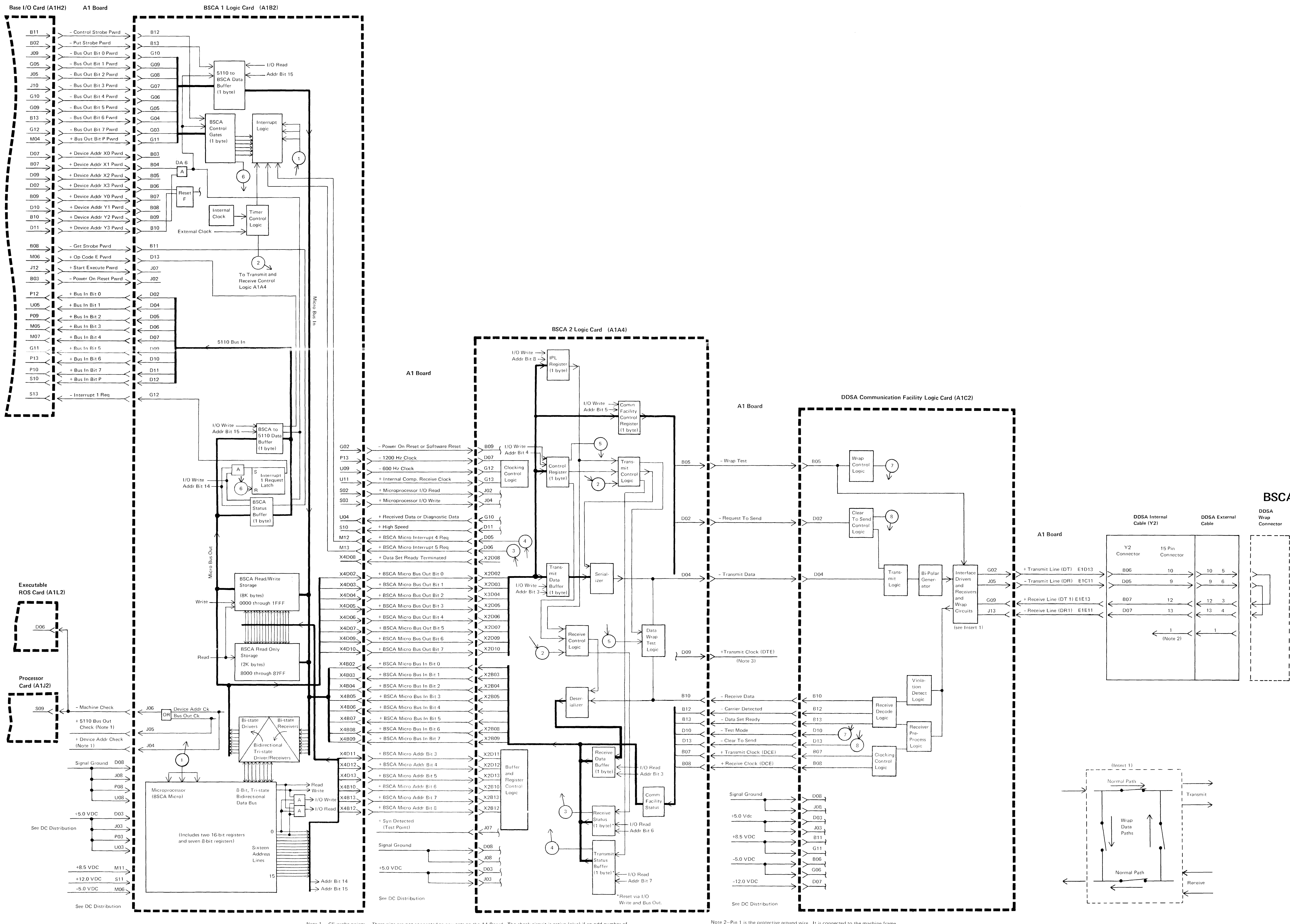

Note 1 - CE probe points - These pins are not connected to any nets on the A1 Board. The check circuit is active (plus) if an odd number of device address bits are active or if an even number of bus out bits are active.

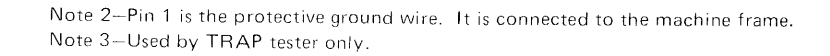

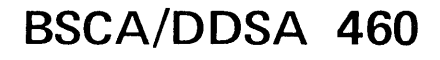

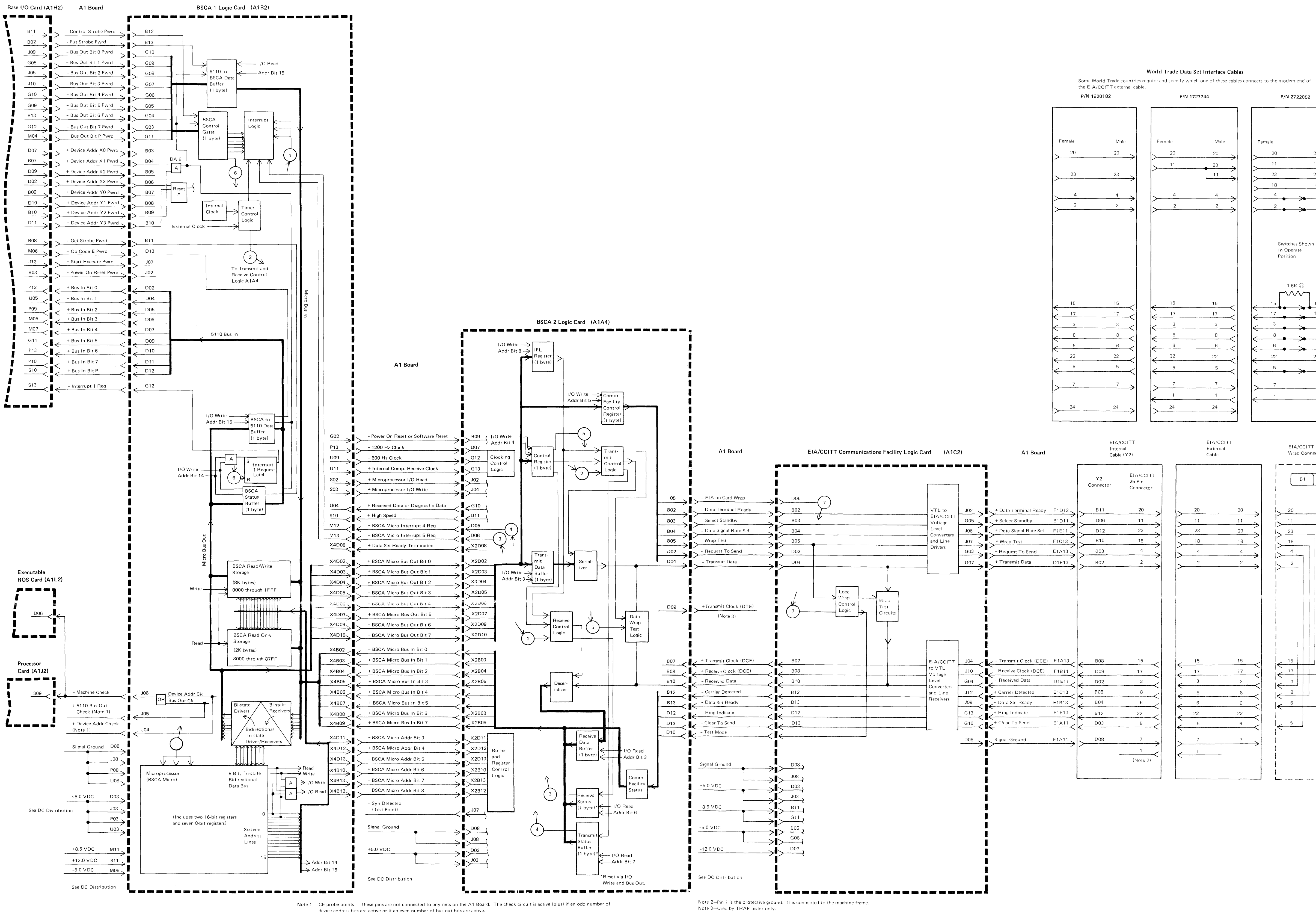

#### World Trade Data Set Interface Cables

P/N 1727744

 $\overline{11}$ 

 $17$ 

 $22$ 

 $\sim$  1

24

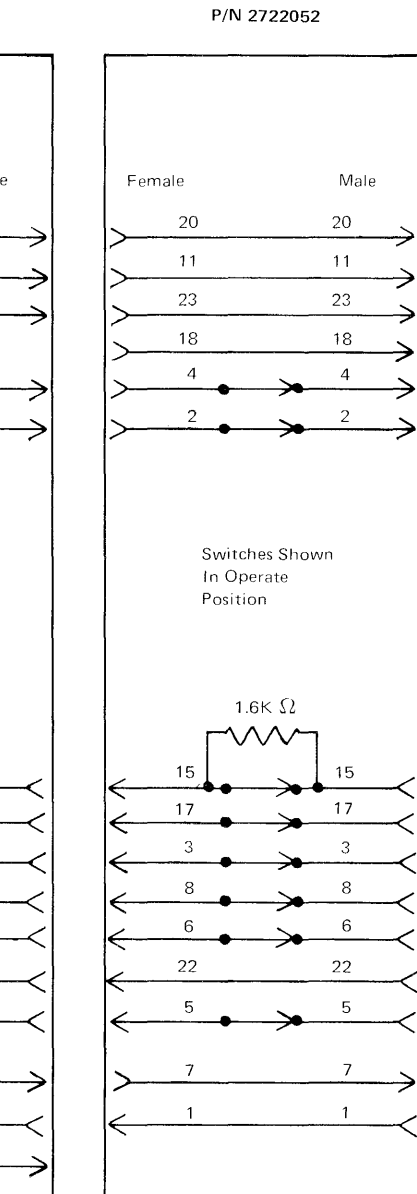

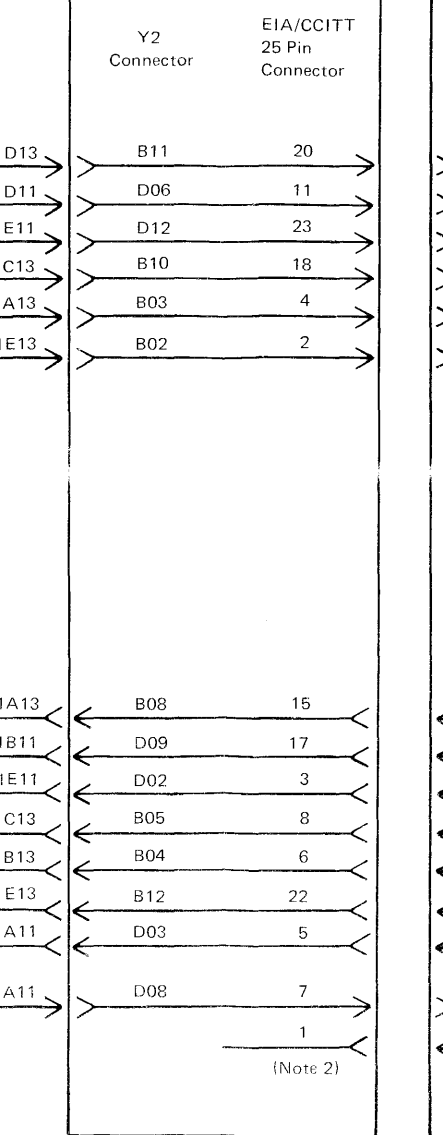

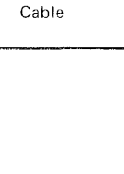

EIA/CCITT

External

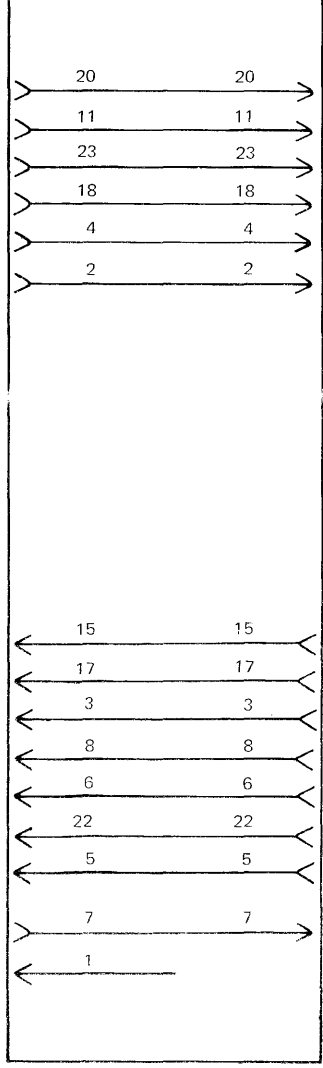

# Wrap Connector ---------- $\begin{array}{|c|c|}\n\hline\n\end{array}$  $-11$  $\overline{\phantom{0}}$  $18$ ——∕ا  $\frac{1}{\sqrt{1-\frac{4}{1-\frac{4}{1-\$  $-1$   $-1$   $+1$   $+1$   $+$  $R \rightarrow R$  $\left| \leftarrow$   $\left| \leftarrow \right|$  $|\xi \rangle$  $\left|\leftarrow \right|$   $\overset{8}{\leftarrow}$

المرتبط المساريطين المساريطين

EIA/CCITT

# BSCA/EIA 465

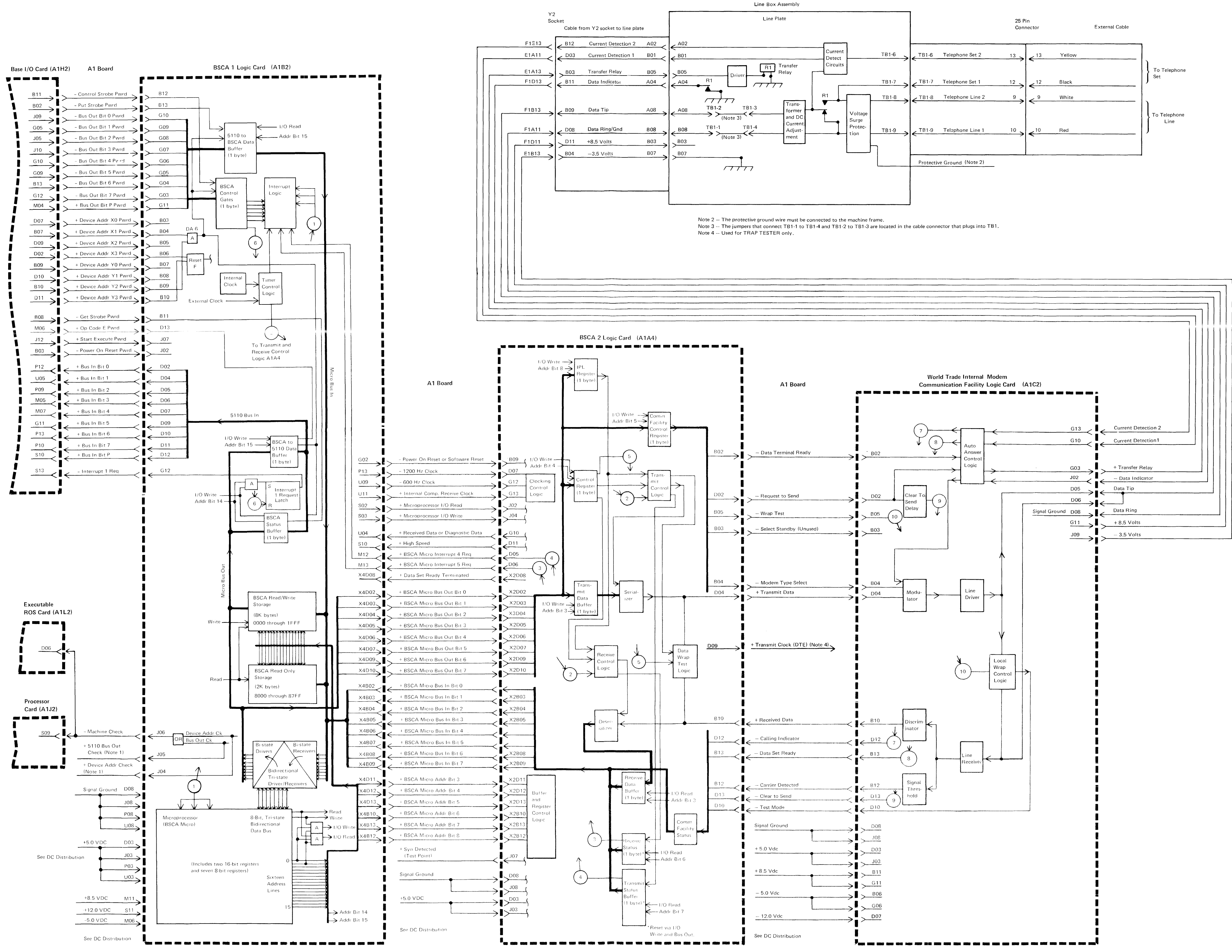

device address hits are active or if an even number of bus out bits are active.

Note 1 - CE probe points - These pins are not connected to any nets on the A1 Board. The check circuit is active (plus) if an odd number of

**BSCA/World Trade 470 Integrated Modem** 

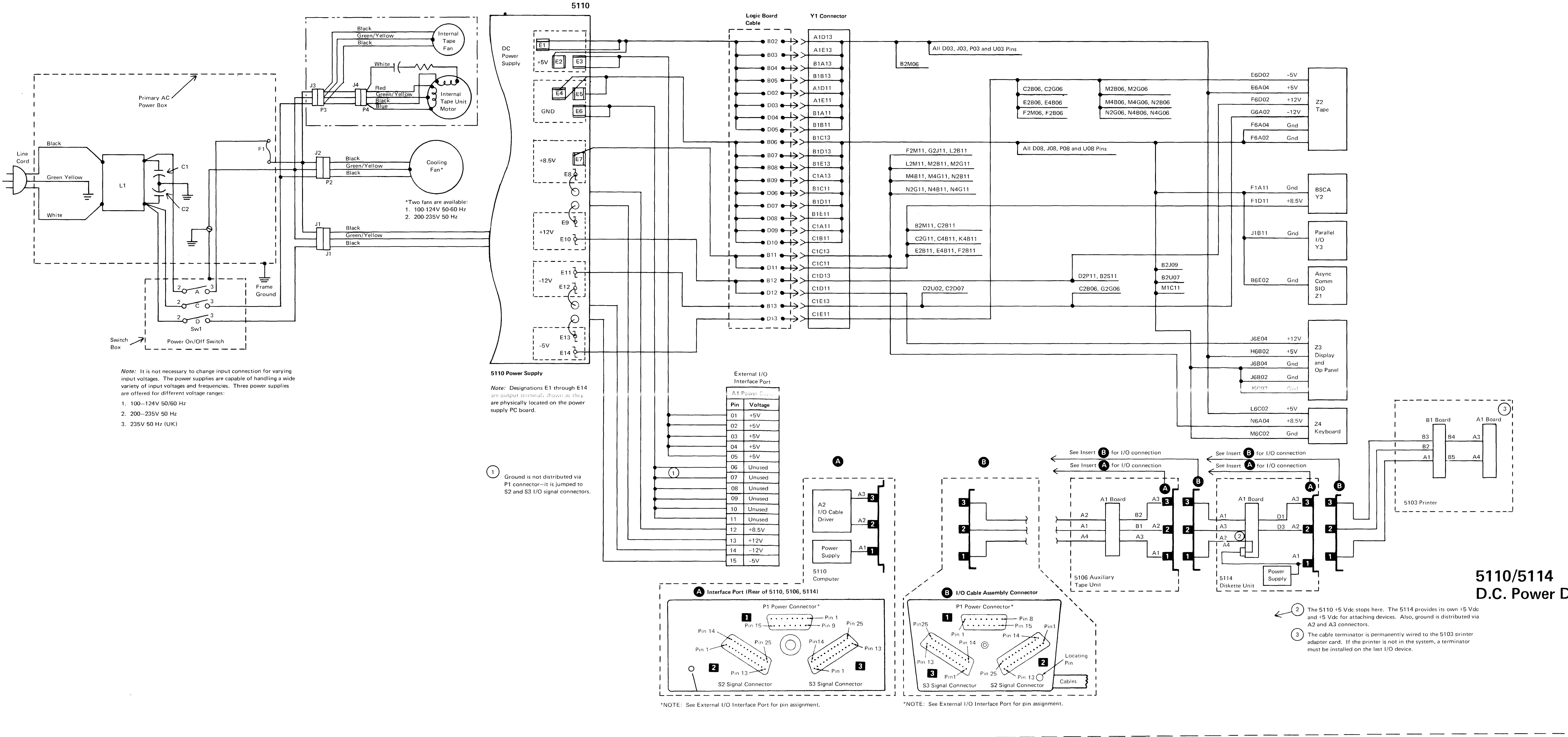

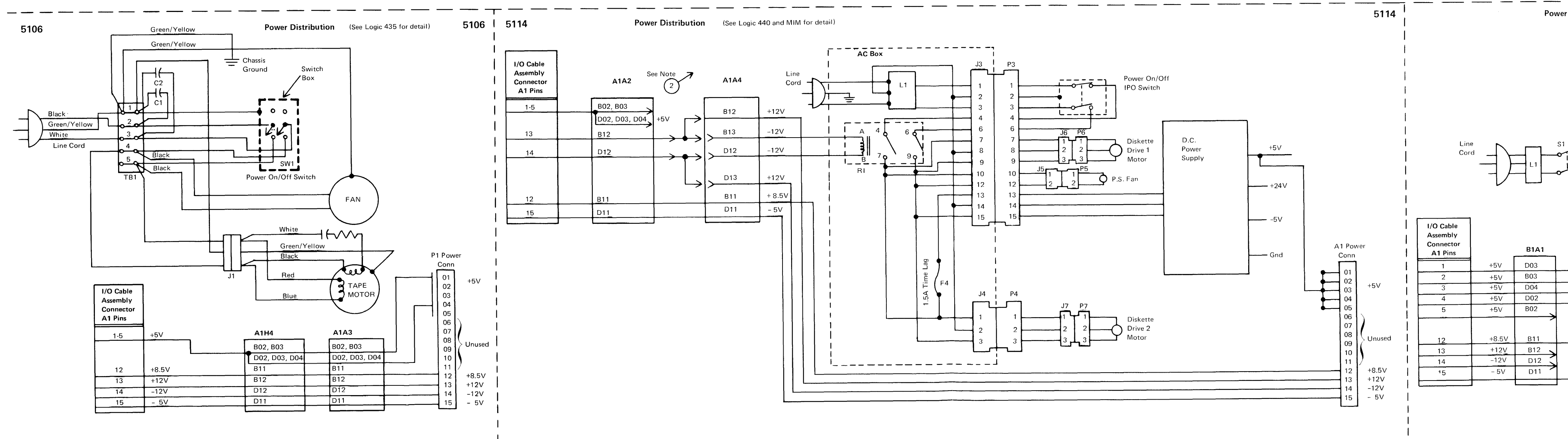

#### 5110/5114 480 D.C. Power Distribution

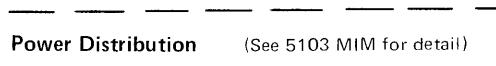

5103

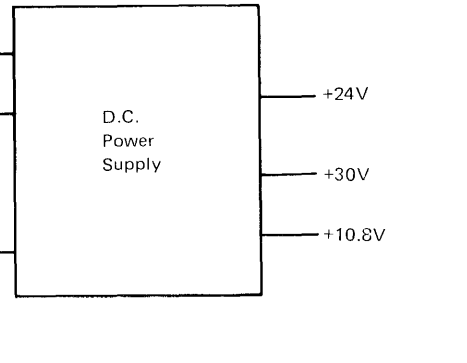

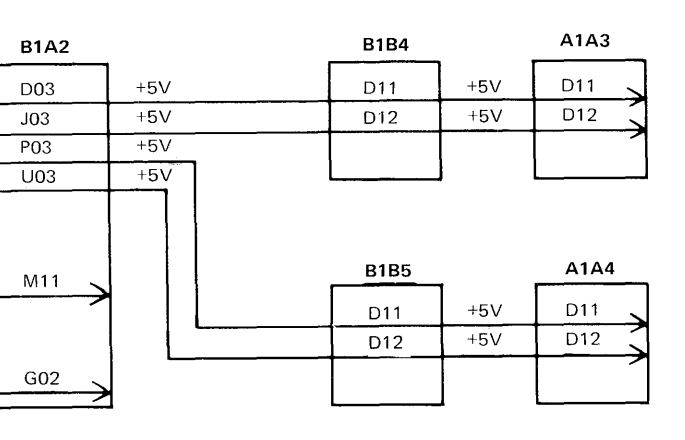

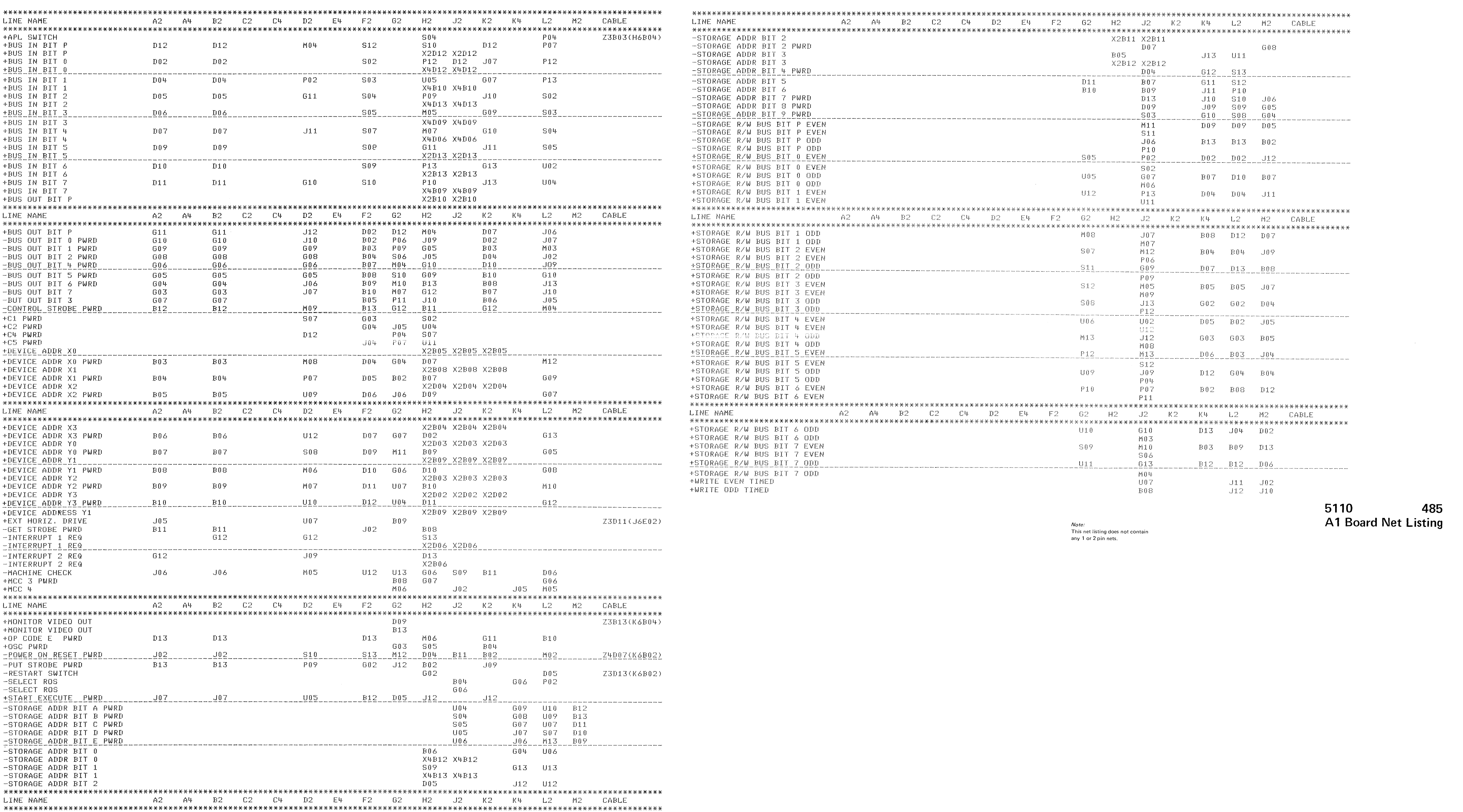

485<br>Gard Net Listing